## Remote Access to Microdata Challenges and Practical Approaches

Julia Lane and Tim Mulcahy, NORC/Uof Chicago Pascal Heus, Open Data Foundation

### Overview

- Challenges
- Practical Approach
  - Enclave Structure
  - Portfolio Approach
  - Documentation
- ► Metadata Access

## Challenges

- Provide access to micro data
- Protect Confidentiality
  - Technical
  - Legal
  - Organizational
  - Statistical
- ► Archive, Index and Curate Micro-data

## Challenges to Providing Access

- ► Public Use Files
  - Quality
  - Timeliness
- Licensing
  - Security
- >RDC's
  - Cost
  - Accessibility

## Ideal System

- Secure
- ► Flexible
- Low Cost
- Meet Replication standard
  - Gary King, Harvard, 1995
  - The only way to understand and evaluate an empirical analysis fully is to know the exact process by which the data were generate
  - Replication dataset include all information necessary to replicate empirical results
  - Metadata crucial to meet the standard
    - Composed of documentation and structured metadata
    - ▶ Undocumented data are useless
- Create foundation for metadata documentation and extend data lifecycle

Metadata and the survey life cycle (courtesy of Chuck Humphrey)

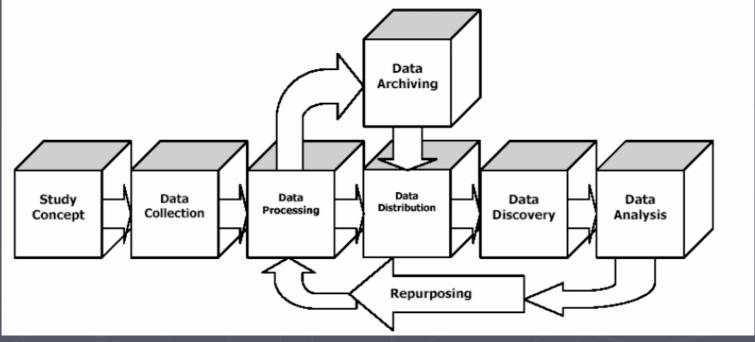

- Data collection is not a static process it's a lifecycle
- It dynamically evolved across time and involves many players
- ▶ It extends to aggregate data to reach decision makers
- Metadata are crucial to capture knowledge

# Practical Approaches: NORC Data Enclave

- > Consortium
  - Founding Member NIST (ATP)
  - Additional members: USDA (ERS),
     Kauffman Foundation
- Ongoing discussions with Federal Agencies

### NORC Data Enclave

- 1. Data Protection
  - Already collect data for multiple statistical agencies (BLS, Federal Reserve (IRS data), EIA, NSF/SRS etc.) => safeguards in place
  - b) NIST approved IT security plan
- Data archiving, indexing, and curation
  - a) Microdata Dissemination Toolkit (DDI)
  - b) Curation plan
- 3. Provision of access a portfolio approach
  - a) Statistical protection (statistical)
  - b) Researcher training (Educational)
  - c) Dissemination to researcher community (Operational)
  - d) Agency-specific data protection requirements (Legal)
- Advisory Boards

### Provision of Research Access

| Menu Options for Agency X (and Study Y)                |                               |                         |                         |                       |
|--------------------------------------------------------|-------------------------------|-------------------------|-------------------------|-----------------------|
| Sample<br>Modalities                                   | Legal<br>Options<br>(1,2,3,4) | Statistical (1,2,3,4,5) | Operational (1,2,3,4,5) | Educational (1,2,3,4) |
| Remote Access                                          | 3                             | 1                       | 4                       | 2                     |
|                                                        | None                          | 2                       | 5                       | 2                     |
| Onsite Access                                          | 3 with customization          | 3,5                     | 1                       | None                  |
| Licensing<br>(different levels<br>of<br>anonymization) | 2                             | 1                       | 2,3                     | 1,4                   |

### Data Protection

The Data Enclave is fully compliant with DOC IT Security Program Policy, Section 6.5.2, the Federal Information Security Management Act, provisions of mandatory Federal Information Processing Standards (FIPS) and all other applicable NIST Data IT system and physical security requirements. This includes

- Employee Security
- Rules of Behavior
- Nondisclosure Agreements
- ► IT System Security
- Applicable Laws and Regulations
- Network Connectivity
- Remote Access
- Physical Access

### See

http://dataenclave.norc.org/Portals/0/NORC%20Data%20Enclave %20Security%20Requirements1.pdf

## IT Security

- Encrypted connection with the data enclave using virtual private network (VPN) technology. VPN technology enables the data enclave to prevent an outsider from reading the data transmitted between the researcher's computer and NORC's network.
- Users access the data enclave from specific, pre-defined IP addresses.
- Citrix's Web-based technology.
  - All applications and data run on the server at the data enclave.
  - Data enclave can prevent the user from transferring any data from data enclave to a local computer.
  - Data files cannot be downloaded from the remote server to the user's local PC.
  - User cannot use the "cut and paste" feature in Windows to move data from the Citrix session.
  - User is prevented from printing the data on a local computer.
- Audit logs and audit trails

## Legal and Statistical Protections

### > Legal

- Access Agreement signed by institutional and individual researcher
- Approved institutions
- Access limited to data requested and authorized

### > Statistical

- Remove obvious identifiers and replace with unique identifiers
- Statistical techniques chosen by agency (recognising data quality issues)

Note: Both are at discretion of agency and can go above and beyond the minimum level of protection

## Researcher Training

### > Subjects

- Basic confidentiality (CDAC)
- Agency specific (joint with agency)
- Dataset specific (joint with agency)

### > Locations

- Onsite
- Webbased
- Researcher locations (AAEA, JSM, AOM, ASA, ASSA, NBER summer institute)

Note: The training is designed to go above and beyond current practice in terms of both frequency and coverage

### **ARMS Data Enclave Training Agenda**

### NORC.

1350 Connecticut Avenue (between N and O), NW, Suite 500, Washington D.C. 20036

### Monday, September 10

| 8:30-9:00   | Welcome (NASS/ERS/NORC)                       |
|-------------|-----------------------------------------------|
| 9:00-10:30  | Data enclave navigation (NORC)                |
| 10:30-10:45 | Break                                         |
| 10:45-12:15 | Metadata documentation (NORC)                 |
| 12:15-1:15  | Lunch                                         |
| 1:15-2:45   | Confidentiality and data disclosure (NORC)    |
| 2:45-3:00   | Break                                         |
| 3:00-4:00   | ARMS survey overview (ERS) – Jim Johnson, ERS |
| 4:00-4:10   | Confidentiality agreement signing             |

### Tuesday, September 11

| 8:30-9:00   | ARMS data files and documentation (ERS) – Bob Dubman, ERS                                                            |
|-------------|----------------------------------------------------------------------------------------------------|
| 9:00-10:00  | Sampling and weights (NASS and ERS) – Nick Schauer (NASS) and Dave Banker (ERS)                                      |
| 10:00-10:15 | Break                                                                                                    |
| 10:15-11:15 | Item quality control and treatments for non-response (NASS and ERS) - Richard Barton (NASS) and Mitch Morehart (ERS) |
| 11:15-12:15 | Statistical testing (NASS and ERS) –Bob Dubman (ERS) and Phil Kott (NASS)                                            |
| 12:15-12:30 | Closing and adjournment                                                                                              |

## Researcher Responsibilities

- Serve Agency Mission
- Metadata documentation
  - Code
  - Information about variables
- Post research output
- Cite sources
- Evaluation and feedback

# Accessing the enclave and promoting metadata documentation

## Accessir

https://enclave.norc.org
\*\*\* don't' forget it's https://, not http:// \*\*\*

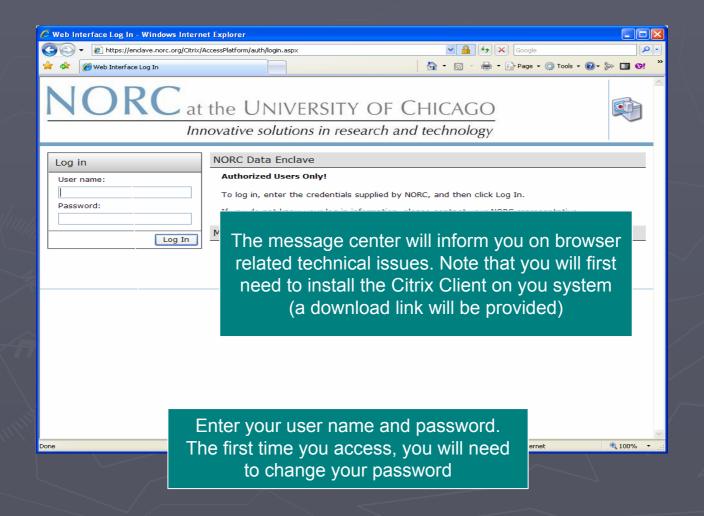

User logged in

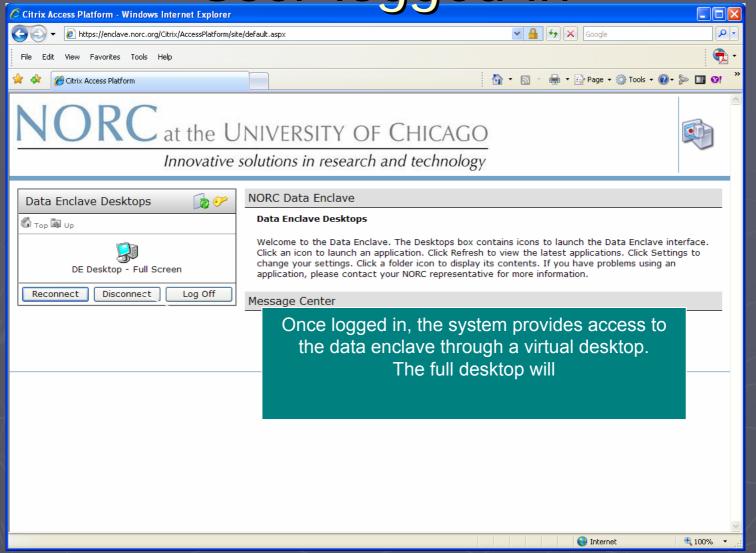

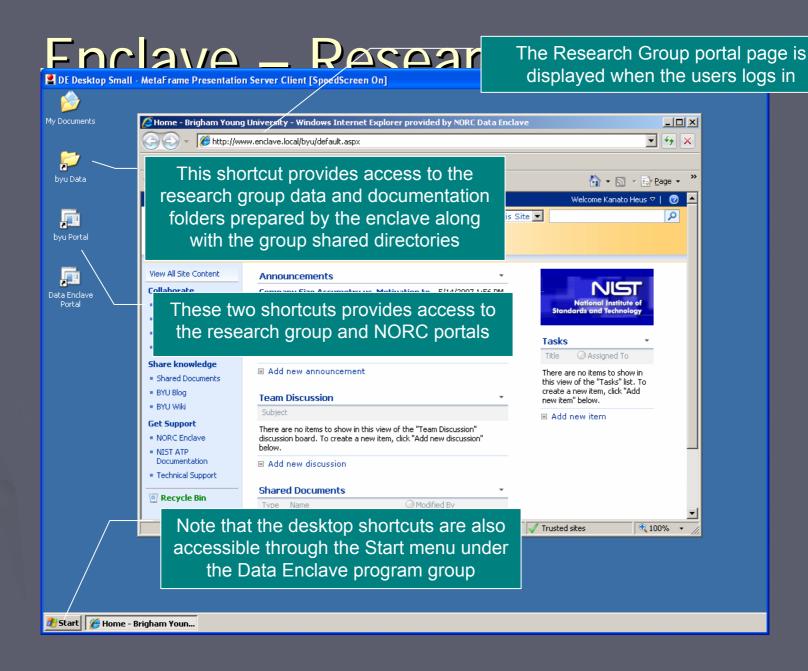

## Getting Work Done

### Getting Work Done

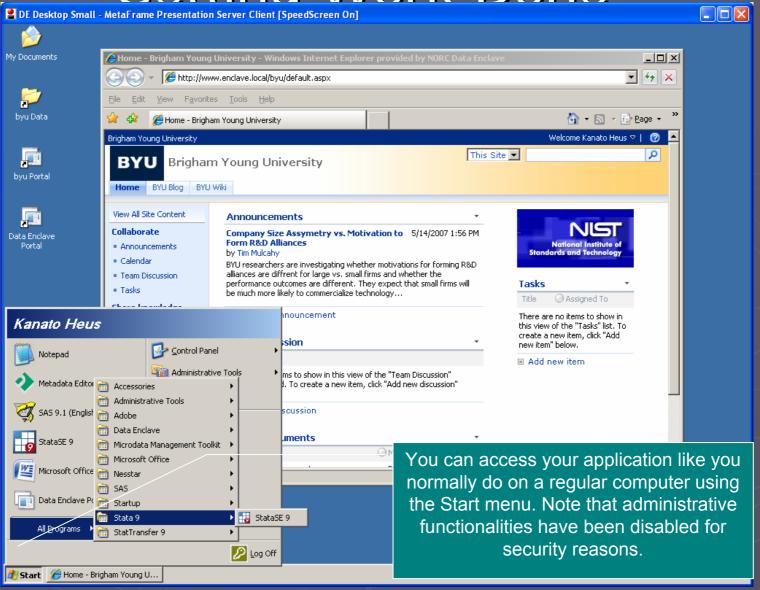

## Software available in the enclave

- >Stata/SE 9.2
- ► StatTransfer 9
- >SAS v9.1
- ► Microsoft office 2007
- ► Adobe PDF Reader
- ► IHSN Microdata Management Toolkit / Nesstar Publisher (upon request, selected users only)

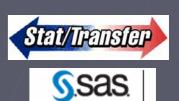

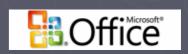

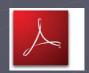

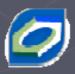

## Collaborating: Research Group Portal

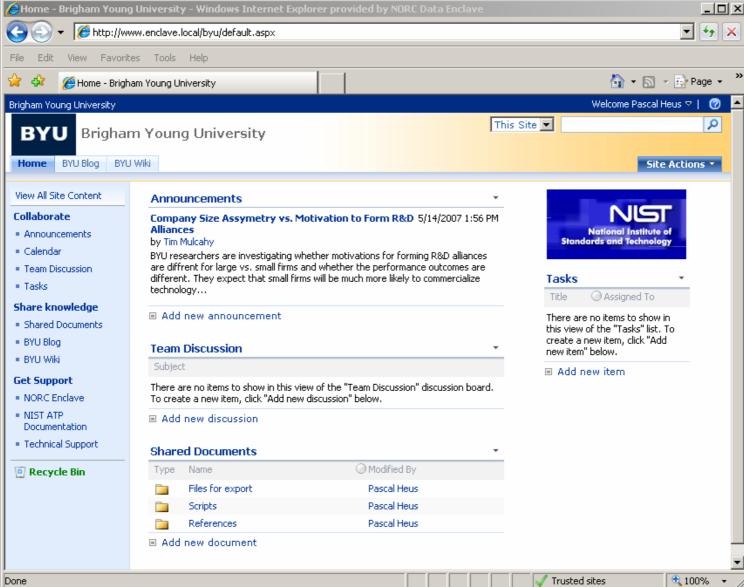

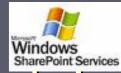

## Collaborating: Research Group Portal

View All Site Content

### Collaborate

- Announcements
- Calendar
- Team Discussion
- Tasks:

### Share knowledge

- Shared Documents
- BYU Blog
- BYU Wiki

### Get Support

- NORC Enclave
- NIST ATP Documentation
- Technical Support

ORGANIZE & EXCHANGE

SHARE FILES
CAPTURE EVENTS
& KNOWLEDGE

ACCESS TO GLOBAL INFORMATION AND SUPPORT

### Overview

- ► What is metadata and why is it important
- ► What can metadata do
- Guide to creating metada
- Creating metadata in the enclave

# Creating incentives for metadata documentation for researchers

- Reduce cost of analysis
  - Create collaborative environment, with wiki and FAQ's
  - Capture research process through blogs (replication standard!)
- Facilitate publication of results and increase visibility of work
  - Facilitate reporting, citations, etc.
  - Facilitate reusability / extend the research
  - Compare results
- Create value for future research
  - Integrate research results in the survey knowledge

Using the SharePoint based portal

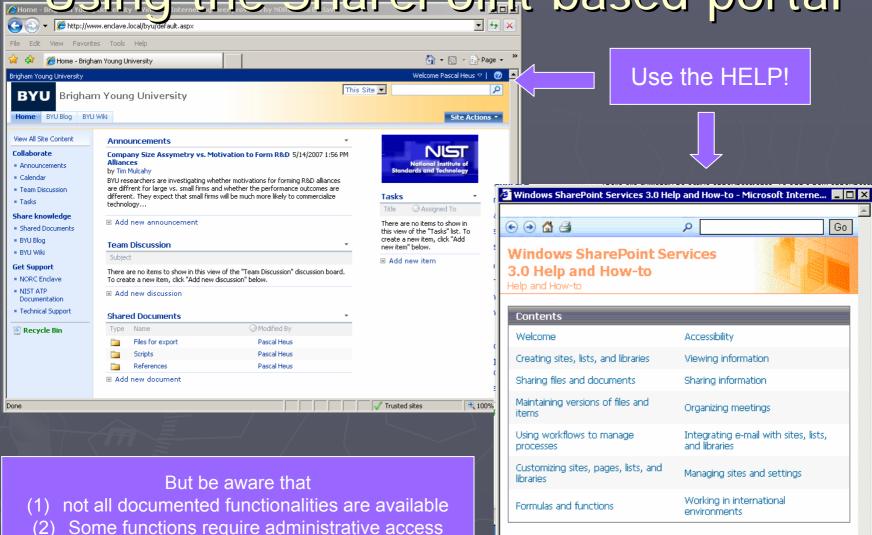

## Editing content

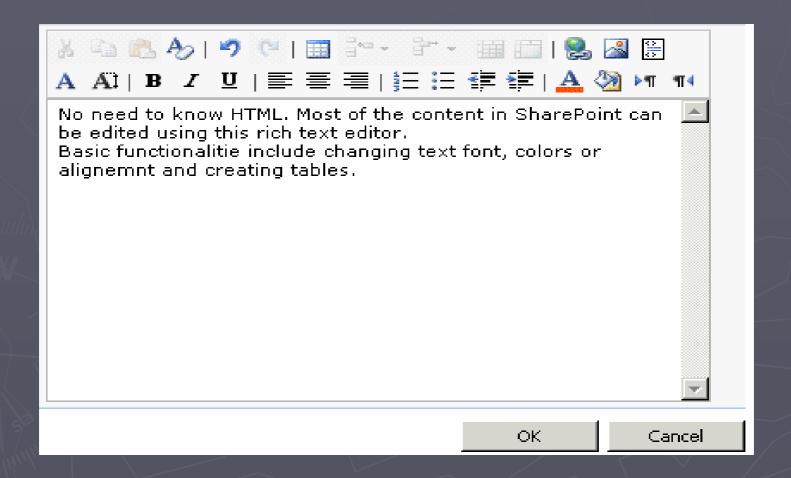

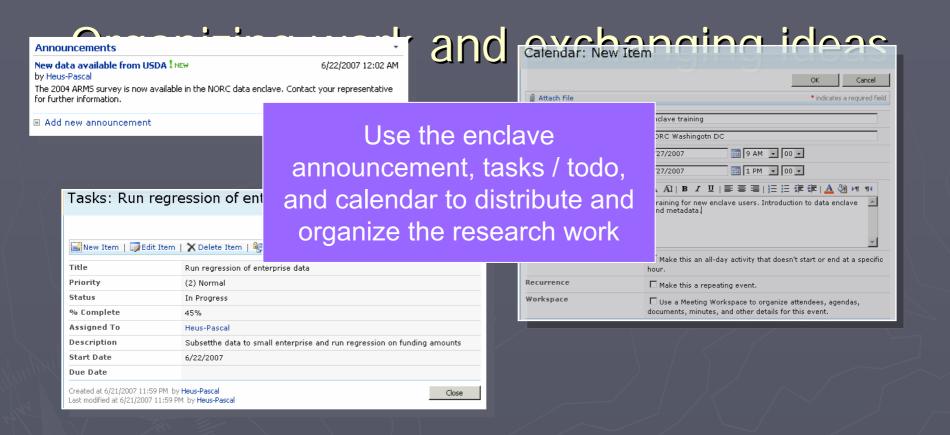

Use the discussion groups to exchange ideas, submit questions, etc

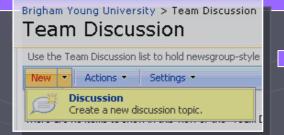

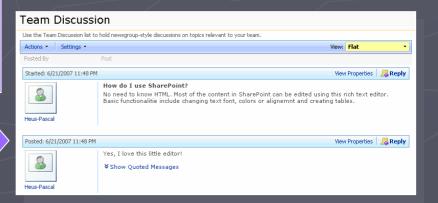

Using the blog to capture research events

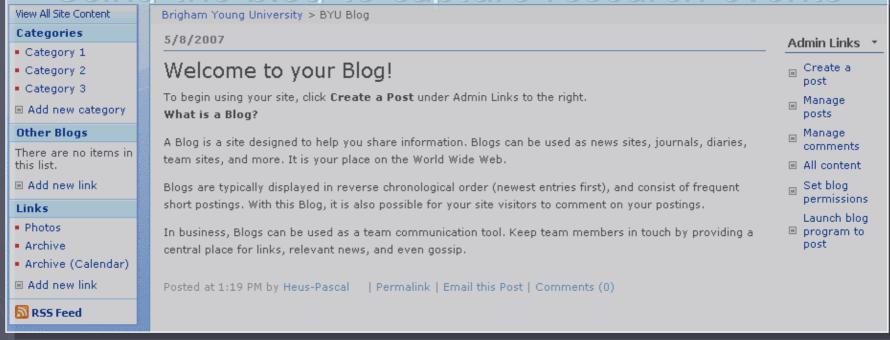

- Research is an iterative, evolving process
- Capturing ideas and milestone is crucial
- Personal logs have often been used in the past
- Blogs is today's version of it

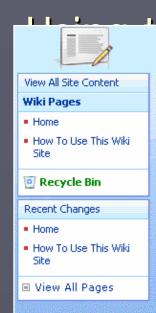

Brigham Young University > BYU Wiki > Wiki Pages > Home

### Home

### 🍞 Edit | History | Incoming Links

### Welcome to your wiki site!

You can get started and add content to this page by clicking **Edit** at the top of this page, or you can learn more about wiki sites by clicking **How to use this wiki site** in the Quick Launch.

### What is a wiki site?

Wikiwiki means quick in Hawaiian. A wiki site is a Web site in which users can easily edit any page. The site grows organically by linking existing pages together or by creating links to new pages. If a user finds a link to an uncreated page, he or she can follow the link and create the page.

In business environments, a wiki site provides a low-maintenance way to record knowledge. Information that is usually traded in e-mail messages, gleaned from hallway conversations, or written on paper can instead be recorded in a wiki site, in context with similar knowledge.

Other example uses of wiki sites include brainstorming ideas, collaborating on designs, creating an instruction guide, gathering data from the field, tracking call center knowledge, and building an encyclopedia of knowledge.

- ► Familiar with Wikipedia?
- ► A wiki is a shared web site but does not require programming skills to maintain
- Multiple authors can add, remove, and edit content (mass authoring).
- Knowledge grows across time based in community contributions
- Dogge automotically link to each other page or

## Summary

- Goal: To promote access to sensitive micro data while protecting confidentiality
- ▶Benefits:
  - Secure, low-cost approach to microdata access
  - Archiving, Indexing, and Curation of Micro-data
  - Applicable and Customizable to agency needs and requirements